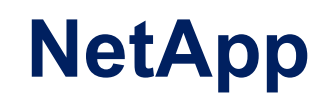

# **NS0-184 Exam**

**NetApp Certified Storage Installation Engineer - ONTAP**

## **Question: 1**

Click the Exhibit button.

# NetApp CN1610 (10GbE)

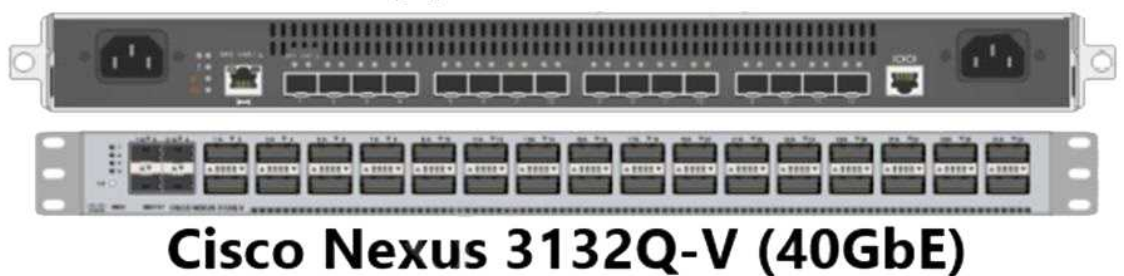

A customer wants to replace their ONTAP cluster CN1610 switches with Cisco Nexus 3132Q-V switches. They want to perform a non-disruptive upgrade.

Referring to the exhibit, which cable will be required to non-disruptively migrate to the new switches?

A. a 10GbE SFP+ to SFP+ cable

- B. a 100GbE QSFP28+ to 4x25GbE SFP28+ cable
- C. a 40GbE QSFP+ to QSFP+ cable
- D. a 40GbE QSFP+ to 4x10GbE SFP+ cable

**Answer: B**

Explanation:

Reference: [https://www.cisco.com/c/en/us/td/docs/switches/datacenter/nexus9000/sw/7](https://www.cisco.com/c/en/us/td/docs/switches/datacenter/nexus9000/sw/7-x/upgrade/guide/b_Cisco_Nexus_9000_Series_NX-OS_Software_Upgrade_and_Downgrade_Guide_Release_7x/b_Cisco_Nexus_9000_Series_NX-OS_Software_Upgrade_and_Downgrade_Guide_Release_7x_chapter_010.html) [x/upgrade/guide/b\\_Cisco\\_Nexus\\_9000\\_Series\\_NX-](https://www.cisco.com/c/en/us/td/docs/switches/datacenter/nexus9000/sw/7-x/upgrade/guide/b_Cisco_Nexus_9000_Series_NX-OS_Software_Upgrade_and_Downgrade_Guide_Release_7x/b_Cisco_Nexus_9000_Series_NX-OS_Software_Upgrade_and_Downgrade_Guide_Release_7x_chapter_010.html)OS Software Upgrade and Downgrade Guide Release 7x/b Cisco Nexus 9000 Series NX-OS Software Upgrade and Downgrade Guide Release 7x chapter 010.html

#### **Question: 2**

Which logical interface has a fixed firewall policy?

A. data LIF

- B. cluster management LIF
- C. cluster LIF
- D. intercluster LIF

**Answer: C**

Explanation:

Reference: [https://docs.netapp.com/us](https://docs.netapp.com/us-en/ontap/networking/configure_firewall_policies_for_lifs.html#create-a-firewall-policy-and-assigning-it-to-a-lif)[en/ontap/networking/configure\\_firewall\\_policies\\_for\\_lifs.html#create-a-firewall-policy-and](https://docs.netapp.com/us-en/ontap/networking/configure_firewall_policies_for_lifs.html#create-a-firewall-policy-and-assigning-it-to-a-lif)[assigning-it-to-a-lif](https://docs.netapp.com/us-en/ontap/networking/configure_firewall_policies_for_lifs.html#create-a-firewall-policy-and-assigning-it-to-a-lif)

### **Question: 3**

Click the Exhibit button.

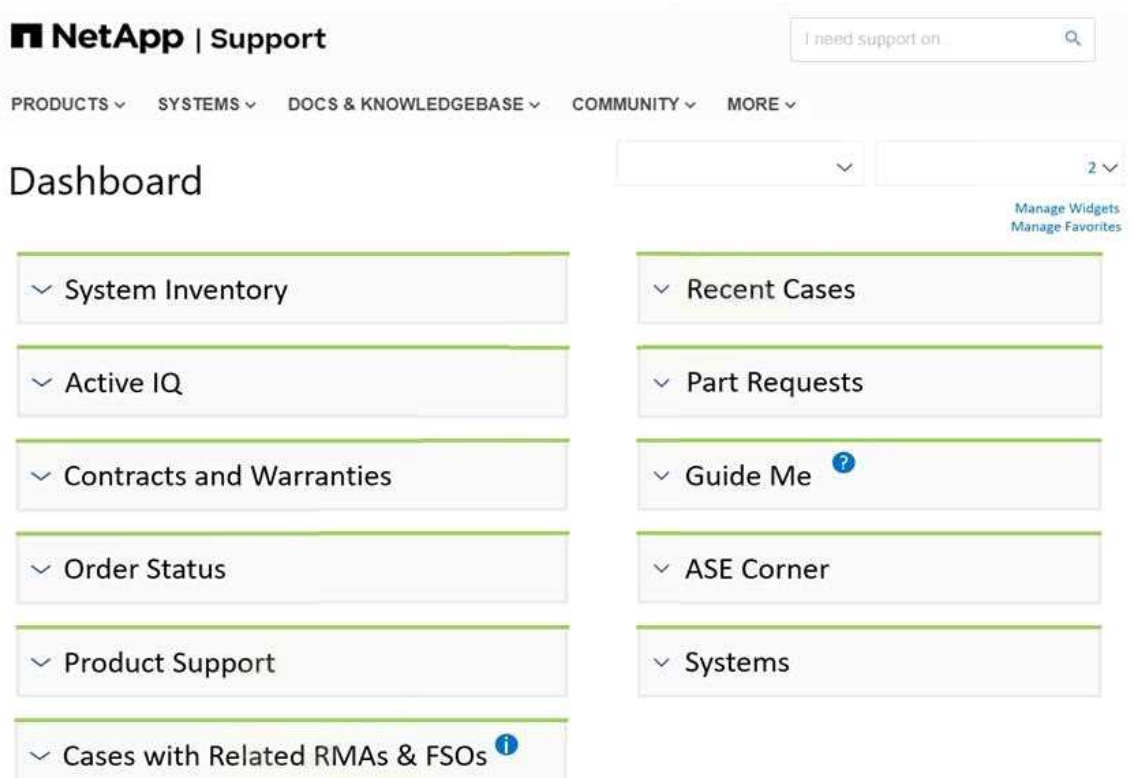

During an ONTAP cluster handover procedure, your customer asks how to identify and solve issues that might occur on the newly deployed array.

Referring to the exhibit, which two widgets would the customer use to help with these issues? (Choose two.)

A. Guide Me B. Active IQ C. Contracts and Warranties D. ASE Corner

**Answer: A, C**

Explanation:

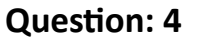

You have a 2-node FAS8300 ONTAP 9.8 cluster that serves SMB shares. You are configuring interface groups for higher performance and resiliency.

Which two NetApp best practices should you follow to satisfy these performance and resiliency requirements? (Choose two.)

A. Use ports from different NICs.

B. Use ports from the same NICs.

C. Use ports with different chipsets.

D. Use ports with the same chipsets.

**Answer: A, D**

Explanation:

Reference: <https://www.netapp.com/media/19900-tr-4847.pdf> (7)

#### **Question: 5**

You are preparing for the installation of a new 2-node switchless AFF A250 ONTAP 9.8 cluster and need to obtain the preinstallation information from the customer.

In this scenario, what are three examples of data required from the customer? (Choose three.)

A. management IP addresses

B. cluster switch name

C. gateway IP address

D. BMC IP addresses

E. cluster name

Explanation:

**Answer: A, B, D**

Reference: [https://docs.netapp.com/us-en/ontap-systems/a250/install-detailed-guide.html#step-1](https://docs.netapp.com/us-en/ontap-systems/a250/install-detailed-guide.html#step-1-prepare-for-installation) [prepare-for-installation](https://docs.netapp.com/us-en/ontap-systems/a250/install-detailed-guide.html#step-1-prepare-for-installation)